## **АВТОМАТИЗИРОВАННОЕ НАПИСАНИЕ УПРАВЛЯЮЩИХ ПРОГРАММ ДЛЯ ТОКАРНЫХ СТАНКОВ С ЧПУ С ПОМОЩЬЮ CAM-ПРИЛОЖЕНИЯ К КОМПАС-3D**

#### **И. Д. Мазейко**

*Учреждение образования «Гомельский государственный технический университет имени П. О. Сухого, Республика Беларусь*

Научный руководитель Н. А. Старовойтов

Сегодня львиная доля всех управляющих программ (УП) написана с использованием CAM-систем. Это очень удобно для современных станков. Использование CAM-систем позволяет в разы уменьшить время написания управляющих программ как для сложных деталей, так и для относительно простых. Помимо скорости написания увеличивается и точность обработки. Внедрение CAM-систем позволило написание УП путем описания траектории движения инструмента автоматизированным способом с помощью программы СLDATA (CutterLocation DATA) и перекодируется в понятную для станка УП с помощью Постпроцессора.

УП – набор данных в заданном формате (на языке конкретного УЧПУ) для управления перемещением рабочих органов станка, а также другими установленными на нем устройствами.

Траектория – прямая или кривая движения программируемой точки инструмента, которую инженер-программист рассчитывает в CAM-системе. Траектория состоит из линейных участков и дуг. Набор данных о траектории движения называется СLDATA. Такая информация не понятна для станка.

Постпроцессор – это, как правило, файл и или несколько файлов, в которых заложена информация о конфигурации оборудования и системы ЧПУ, установленной на данное оборудование, наличии различных функций.

Основное назначение постпроцессора – это перекодирование информации из формата CLDATA непосредственно в УП станка. Таким образом, постпроцессор – это промежуточное звено между CAM, системой и станком. Именно большое многообразие станочного оборудования и систем ЧПУ потребовало от разработчиков CAM-систем применения такой схемы, когда пользователь рассчитывает как бы обезличенную программу движения, а далее использует нужный постпроцессор для ее адаптации под заданный станок.

Сам файл постпроцессора перекодированием не занимается. Для этого существует специальный модуль-обработчик, который может быть внешним или встроенным в систему.

**Способы передачи управляющих программ на станки с ЧПУ.** После того как управляющая программа сгенерирована в CAM-модуле, она должна быть передана на станок с ЧПУ.

Более современными способами передачи УП на станок являются использование USB флэш-памяти, прямая передача УП от компьютера по сетевым каналам связи и безсетевые каналы связи, такие как ViFi, Bluetooth, которые обеспечивают работу как в режиме ввода, так и в режиме вывода информации.

Для разработки управляющих программ автоматизированным способом токарных станков с ЧПУ использован модуль ЧПУ «Токарная обработка», приложение к графическому редактору «КОМПАС-3D».

**Модуль ЧПУ «Токарная обработка»** – первое CAM-приложение, полностью интегрированное в систему трехмерного моделирования КОМПАС-3D. Приложение предназначено для автоматизации разработки управляющих программ для токарных станков с ЧПУ.

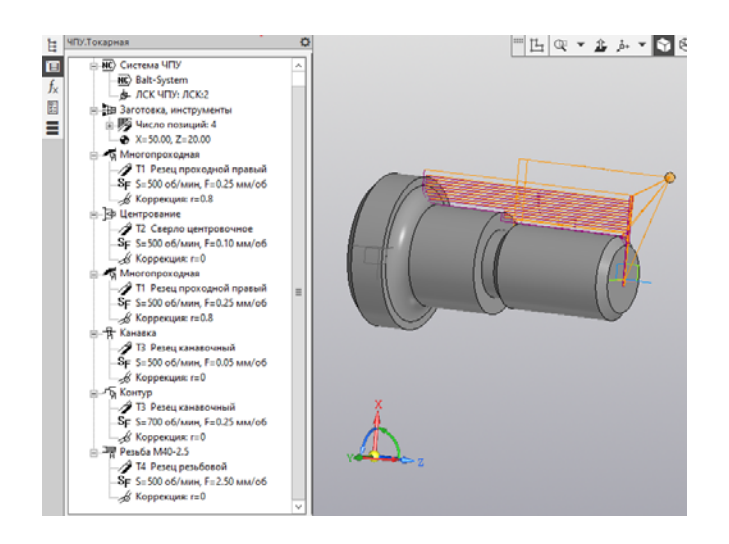

*Рис. 1.* Пример набора многопроходных, токарно-сверлильных и резьбонарезных операций при обработке деталей типа «тел вращения»

Основные возможности приложения:

– построение контуров обработки визуальным выбором поверхностей или эскизов непосредственно на трехмерной модели, созданной в системе КОМПАС-3D;

– автоматический расчет траекторий. Полученные траектории полностью ассоциативны с элементами 3D-модели;

– генерация управляющей программы в промежуточном коде на основе стандарта ISO;

– конвертация управляющей программы в коды конкретной системы ЧПУ с помощью постпроцессоров. В базовый пакет поставки входят постпроцессоры для следующих систем: СNC Balt-System, Маяк 600Т, НЦ-31, FANUC Series MODEL D, SINUMERIK 802D, FAGOR CNC 8035T;

– визуализация обработки в окне системы КОМПАС-3D с имитацией удаления материала и контролем процесса обработки.

Приложение обладает большим набором многопроходных, токарно-сверлильных и резьбонарезных стратегий. Поддерживается создание следующих видов обработки:

– многопроходная – наружное точение, растачивание, подрезание, многопроходная канавка;

– контур – контурное точение (как правило, чистовое);

– канавка-простая канавка, параллельная координатным осям;

– сверление – одно- и многопроходное сверление, центрование, обработка отверстий осевым инструментом;

– нарезание резьбы резцом – многопроходное нарезание резьбы резцом (цилиндрических, конических, торцевых);

– нарезание резьбы плашкой/метчиком – нарезание резьбы плашкой или метчиком;

– отрезка – отрезка, в том числе с периодическим выводом резца.

Литература

- 1. Руководство программиста (УЧПУ NС-110, NС-201, NС-201М, NС-202, NС-210, NС-220, NС-230), Балт-Систем. – СПб., 2008. – Режим доступа: www. bsystem.ru.
- 2. Старовойтов, Н. А. Разработка управляющих программ для токарных станков с ЧПУ : практикум по выполнению лаборатор. работ для студентов специальности 1-36 01 01 «Технология машиностроения» днев. и заоч. форм обучения / Н. А. Старовойтов. – Гомель : ГГТУ им. П. О. Сухого, 2017. – 112 с.
- 3. Руководство оператора (УЧПУ NС-110, NС-201, NС-201М, NС-202, NС-210, NС-220, NС-230), Балт-Систем. – СПб., 2008. – Режим доступа: www. bsystem.ru.
- 4. Старовойтов, Н. А Эмулятор системы ЧПУ модели NC200 для разработки и отладки управляющих программ / Н. А. Старовойтов. – Гомель : ГГТУ им. П. О. Сухого, 2019. – 18 с.
- 5. САМ приложение «CNC Turn x64» к графическому редактору «Компас 3Dv19». Режим доступа: https://kompas.ru.
- 6. Старовойтов, Н. А. Автоматизированное написания управляющих программ для токарных станков с ЧПУ : учеб.-метод. пособие / Н. А. Старовойтов. – Гомель : ГГТУ им. П. О. Сухого, 2021. – 42 с.

# **К ВОПРОСУ ОЦЕНКИ ИНТЕНСИВНОСТИ ПРОЯВЛЕНИЯ ПРОЦЕССОВ РАССОЛЕНИЯ ПРОДУКТИВНЫХ КОЛЛЕКТОРОВ И ОСАЖДЕНИЯ ГАЛИТА В ДОБЫВАЮЩИХ СКВАЖИНАХ ПО ГИДРОХИМИЧЕСКИМ ДАННЫМ**

### **С. Л. Порошина, В. А. Климович**

*Учреждение образования «Гомельский государственный технический университет имени П. О. Сухого», Республика Беларусь*

#### Научный руководитель В. Д. Порошин

Нефтяные месторождения Беларуси связаны с коллекторами, пустотное пространство которых частично заполнено галитом. При разработке открытых здесь залежей с использованием пресных или слабоминерализованных вод для вытеснения нефти происходит растворение данного минерала, что приводит к значительному изменению фильтрационно-емкостных свойств пород. Пластовые и значительная часть попутных вод этих месторождений представлены крепкими рассолами с предельной степенью насыщенности по хлоридам натрия. При изменении термобарических условий во время эксплуатации скважин из этих рассолов могут выпадать хлоридные соли и прежде всего галит. Поэтому для рациональной эксплуатации таких залежей необходимо учитывать происходящие процессы рассоления пород, приводящие к существенному изменению пористости и проницаемости продуктивных пластов при эксплуатации скважин, добывающих обводненную продукцию, а также проявляющиеся процессы солеотложения в стволах скважин и на оборудовании. Возможности оценки интенсивности проявления этих процессов по промысловым гидрохимическим данным рассмотрим на примере межсолевой залежи нефти Северо-Домановичского месторождения.

По поверхности межсолевых отложений Северо-Домановичская структура представлена моноклинальным блоком с северо-восточным падением продуктивных пород, ограниченным с юго-запада региональным разрывным нарушением. Залежь нефти приурочена к межсолевым верхнедевонским отложениям и связана с карбонатными засолоненными коллекторами. Пластовые воды являются высокоминерализованными (340 г/л) рассолами хлоркальциевого типа. В пробную эксплуатацию залежь введена в 1997 г. скважиной 25, в промышленную разработку – в 2013 г. При разработке залежи с попутными водами выносится значительное количество